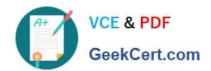

# 1Z0-888<sup>Q&As</sup>

MySQL 5.7 Database Administrator

# Pass Oracle 1Z0-888 Exam with 100% Guarantee

Free Download Real Questions & Answers PDF and VCE file from:

https://www.geekcert.com/1z0-888.html

100% Passing Guarantee 100% Money Back Assurance

Following Questions and Answers are all new published by Oracle
Official Exam Center

- Instant Download After Purchase
- 100% Money Back Guarantee
- 365 Days Free Update
- 800,000+ Satisfied Customers

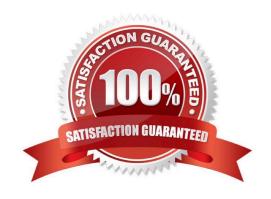

## https://www.geekcert.com/1z0-888.html 2024 Latest geekcert 1Z0-888 PDF and VCE dumps Download

#### **QUESTION 1**

Which statement is correct about how InnoDB storage engine uses disk space?

- A. It stores data in .MYD files and its index and undo information in the common tablespace.
- B. It stores data in .MYD files, index information in .MYI files, and undo information the common tablespace.
- C. It stores its data in tablespace file(s). Index and data dictionary details are stored in .FRM files.
- D. It stores its data, index and undo information in .MYD and .MYI files.
- E. It stores data, index and undo information in tablespace file(s).

Correct Answer: E

#### **QUESTION 2**

You have set innodb\_stats\_auto\_recalc to OFF.

For tables using persistent statistics, what is the outcome of this change?

- A. InnoDB no longer automatically updates index statistics after a CREATE TABLE statement.
- B. InnoDB no longer automatically updates index statistics after the table structure is altered.
- C. InnoDB no longer automatically updates index statistics after 10% of the rows in a table change.
- D. InnoDB no longer automatically updates index statistics after an ANALYZE TABLE statement.

Correct Answer: C

Reference: https://dev.mysql.com/doc/refman/5.7/en/innodb-parameters.html

### **QUESTION 3**

Consider the index information for the dept\_emp table in the employee\\'s schema:

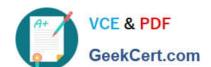

## https://www.geekcert.com/1z0-888.html

2024 Latest geekcert 1Z0-888 PDF and VCE dumps Download

mysql> SELECT INDEX NAME, NON UNIQUE, SEQ IN INDEX, COLUMN NAME, CARDINALITY, INDEX TYPE

FROM information schema.STATISTICS

WHERE TABLE SCHEMA = 'employees' AND TABLE NAME = 'dept emp';

| INDEX_NAME | NON_UNIQUE | SEQ_IN_INDEX | COLUMN_NAME | CARDINALITY | INDEX_TYPE |
|------------|------------|--------------|-------------|-------------|------------|
| PRIMARY    | (          | ) 1          | emp_no      | 299939      | BTREE      |
| PRIMARY    |            | 2            | dept_no     | 331570      | BTREE      |
| emp_no     | i i        |              | emp no      | 301154      | BTREE      |
| dept_no    | į į        | 1            | dept_no     | 8           | BTREE      |
| +          | +          | +            | ++          |             | +          |

Which two conclusions can be made based on the output of the query? (Choose two.)

- A. There are three indexes on the table.
- B. There is a redundant index on the dept\_no column.
- C. The secondary indexes are optimized for unique key look-ups.
- D. The values on the emp\_no column must be unique.
- E. The selectivity of the dept\_no column is the best of the indexed columns.
- F. There is a redundant index on the emp\_no column.

Correct Answer: CF

#### **QUESTION 4**

You have created a new user with this statement:

CREATE USER `erika\\'@\\'localhost\\' IDENTIFIED BY `first#1Pass\\' PASSWORD EXPIRE;

What is the outcome?

- A. When `erika\\'@\\'localhost\\' tries to log in with the MySQL command-line client, the user will have to change the password before seeing the mysql> prompt.
- B. When `erika\\'@\\'localhost\\' tries to log in with the MySQL command-line client, the user will not be permitted to log in because the password is expired.
- C. When `erika\\'@\\'localhost\\' tries to log in with the MySQL command-line client, the user will be permitted to log in but will not be able to issue ant statements until the user changes the password.
- D. You receive a syntax error that indicates that you cannot set a password and expire it at the same time.

Correct Answer: A

# https://www.geekcert.com/1z0-888.html

2024 Latest geekcert 1Z0-888 PDF and VCE dumps Download

#### **QUESTION 5**

You have forgotten the root user account password. You decide to reset the password and execute:

Which additional argument makes this operation safer?

- A. ?old-passwords, to start MySQL to use the old password format while running without the grant tables.
- B. ?reset-grant-tables, to start the server with only the mysql database accessible.
- C. ?read-only, to set all data to read-only except for super users
- D. ?skip-networking, to prohibit access from remote locations

Correct Answer: D

1Z0-888 PDF Dumps

1Z0-888 Study Guide

1Z0-888 Braindumps